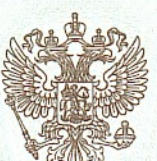

МИНИСТЕРСТВО ОБРАЗОВАНИЯ И МОЛОДЕЖНОЙ ПОЛИТИКИ МАГАДАНСКОЙ ОБЛАСТИ

наименование лицензирующего органа

# ЛИЦЕНЗИЯ

462  $N<sub>0</sub>$ 

от «27» марта  $20\frac{15}{2}$ 

на осуществление образовательной деятельности

### муниципальному бюджетному

Настоящая лицензия предоставлена

(указываются полное и (в случае если общеобразовательному учреждению Средней имеется) сокращенное наименование (в том числе фирменное наименование), общеобразовательной школе п. Сеймчан организационно-правовая форма юридического лица,<br>(МБОУ СОШ п.Сеймчан)

фамилия, имя и (в случае если имеется) отчество индивидуального предпринимателя, муниципальное бюджетное учреждение наименование и реквизиты документа, удостоверяющего его личность)

на право оказывать образовательные услуги по реализации образовательных программ по видам образования, по уровням образования, по профессиям, специальностям, направлениям подготовки (для профессионального дополнительного образования, указанным в образования), по подвидам приложении к настоящей лицензии.

Основной государственный регистрационный номер юридического лица 1024900703827 (индивидуального предпринимателя) (ОГРН) \_

Идентификационный номер налогоплательщика

4904003517

 $49\text{J}1$   $\aleph_2$ Серия

0000382

 $\frac{q}{q+1}$ 

OBRAGEATE TEGRET HABITA OCVIERACIEN BARBER William polari (1999)<br>1999 (1999)<br>1999 (1999)<br>1999 (1999)

Российская Федерация, Место нахождения (указывается адрес места нахождения юридического лица Магаданская область, Среднеканский район, п.Сеймчан, пер.Клубный, д.8 Настоящая лицензия предоставлена на срок: бессрочно до « приказа Настоящая лицензия предоставлена на основании решения (приказ/распоряжение) министерства образования и молодежной политики (наименование лицензирующего органа) Магаданской области  $2015 N_2$ 310 марта  $27$  $OT$   $\alpha$ Настоящая лицензия имеет приложение (приложения), являющееся её неотъемлемой частью. Храмцова Татьяна Денисовна И.о.министра (фамилия, имя, отчество (должность (подпись уполномоченного лица) уполномоченного лица) уполномоченного лица) **F ЖНОЙ** 

A2772

ООО «Н.Т.ГРАФ», г. Москва, 2014 г., уровень А

Приложение № 1 к лицензии на осуществление образовательной деятельности от "27" марта 2015г. № 462

#### МИНИСТЕРСТВО ОБРАЗОВАНИЯ И МОЛОДЕЖНОЙ ПОЛИТИКИ **МАГАДАНСКОЙ ОБЛАСТИ**

муниципальное бюджетное общеобразовательное учреждение

Средняя общеобразовательная школа п. Сеймчан

#### (МБОУ СОШ п.Сеймчан)

муниципальное бюджетное учреждение

Российская Федерация, Магаданская область,

Среднеканский район, п.Сеймчан, пер. Клубный, д.8

(место нахождения юридического лица или его филиала, место жительства для индивидупльного предпринимателя)

## Российская Федерация, Магаданская область,

Среднеканский район, п.Сеймчан, пер.Клубный, д.8

(адреса мест осуществления образовательной деятельности юридического лица или его филиала, индивидуального предпринмателя, за исключением мест осуществления образовательной деятельности по дополнительным профессиональным программам, основным программам профессионального обучения)

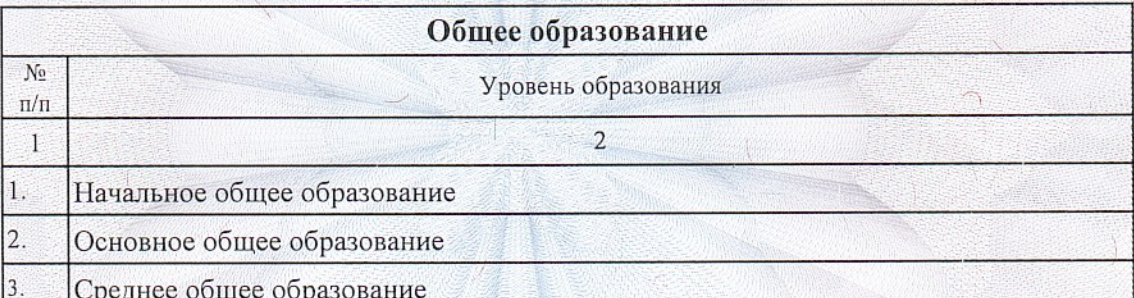

Распорядительный документ лицензирующего органа о предоставлении лицензии на осуществление образовательной деятельности

(приказ/распоряжение)

 $2014$ FMo

**Сполнись** уполномоченного лица)

 $M.H.$ 

**OT** "

И.о.министра (должность уполномоченного дица) Распорядительный документ лицензирующего органа о переоформлении лицензии на осуществление образовательной деятельности

приказ министерства

(приказ/распоряжение)

от "27 " марта 2015г. № 310

Храмцова Татьяна Денисовна (фамилия, имя, отчество (при наличии) уполномоченного лина)

0000887 49П01  $N<sub>0</sub>$ Серия

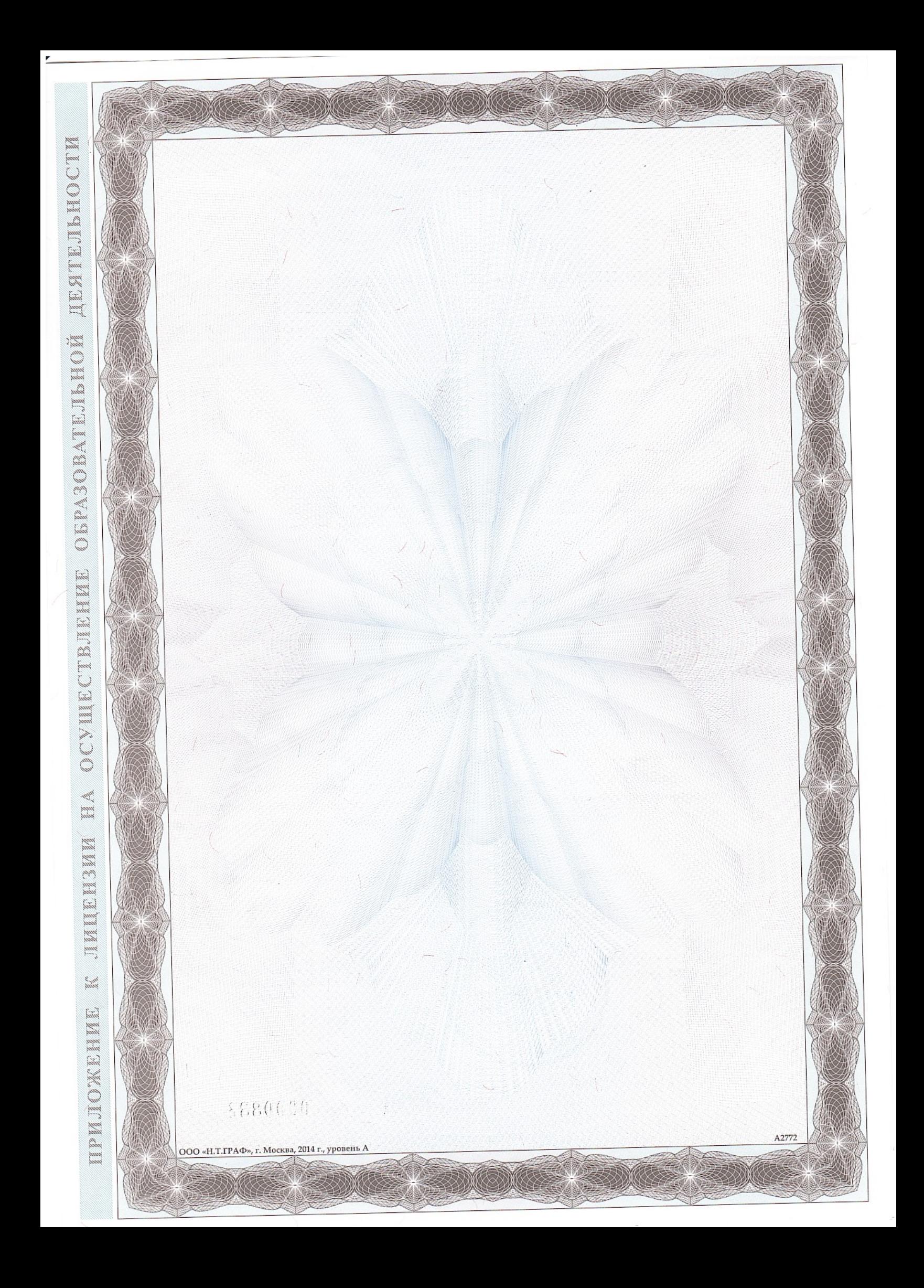